VISNYK OF THE LVIV UNIVERSITY| ВІСНИК ЛЬВІВСЬКОГО УНІВЕРСИТЕТУ Серія Series Geology. 2020. Is. 34. Р. 3–18 геологічна. 2020. Випуск. 34. С. 3–18 ISSN 2078-6425 (on-line) ISSN 2078-6425 (print)

*УДК 551.24.035 (477.8)*

# **АНАЛІЗ ГЕОДАНИХ ТА ВІЗУАЛІЗАЦІЯ РЕЗУЛЬТАТІВ ПОЛЬОВИХ СТРУКТУРНИХ ТА ТЕКТОНОФІЗИЧНИХ ДОСЛІДЖЕНЬ КОМП'ЮТЕРНИМИ ПРОГРАМАМИ** *STEREONET*

**©**

# **Юрій Віхоть1,2, Ігор Бубняк<sup>2</sup> , Соломія Кріль<sup>1</sup>**

*<sup>1</sup>Львівський національний університет імені Івана Франка, вул. Грушевського, 4, Львів, Україна, 79005 е-mail: yuvik@ukr.net, solia\_kr@ukr.net; <sup>2</sup>Національний університет "Львівська політехніка", вул. Карпінського, 6, Львів, Україна, 79013 ihor.m.bubniak@lpnu.ua*

У статті продемонстровано способи аналізу та візуалізації польових даних на прикладі просторових замірів особливостей найпоширеніших структур у флішових відкладах Українських Карпат за допомогою комп'ютерних пакетів *Stereonet*. Аналіз великої кількості даних про просторову орієнтацію структур, заміряних під час польових досліджень, потребує їхнього швидкого, ефективного, головно, якісного графічного представлення на стереографічних проекціях.

Показано комп'ютерні способи комплексної візуалізації великої кількості просторових даних на стереографічних проекціях. Програмні пакети – *OpenStereo, Stereo32, StereoNett, Stereonet 10* – дають можливість вносити, зберігати, доповнювати, редагувати та відображати структурні дані на стереографічних проекціях – сітках Вульфа, Шмідта, полярній сітці, верхній та нижній півсферах тощо. На основі заміряних даних про елементи залягання площинних та лінійних структур (тріщин, дзеркал та рис ковзання, площини нашарування, кальцитових та іншого мінерального складу жил та ін.) відслонень крейдово-палеогенових порід Українських Карпат побудовано стереограми, розо-діаграми та інші види діаграм з використанням *OpenStereo, Stereo32* та *StereoNett*. Комплексне використання пакетів *Stereonet* сприяє швидкому та якісному представленні, дає змогу аналізувати результати структурних і тектонофізичних досліджень, що необхідно для подальшої геологічної та геофізичної інтерпретації. Візуалізація просторових даних польових спостережень сприяє якісній і кількісній інтерпретації результатів досліджень та вирішенню важливих завдань структурної геології та тектонофізики (реконструкції параметрів напружено-деформованого стану, визначенню напрямів стиснення, розтягнення, кількісних характеристик геодинамічних умов тощо).

*Ключові слова:* Українські Карпати, візуалізація, *Stereonet*, структурні та тектонофізичні дані, площинні та лінійні структури, стереограми, розо-діаграми.

**Вступ**. Польові структурні та тектонофізичні дослідження у межах регіонів із складною геологічною будовою, тектонікою (Карпат, Криму, складчасто-насувних

<sup>©</sup> Віхоть Ю., Бубняк І., Кріль С., 2020

#### АНАЛІЗ ГЕОДАНИХ ТА ВІЗУАЛІЗАЦІЯ РЕЗУЛЬТАТІВ ПОЛЬОВИХ СТРУКТУРНИХ … ISSN 2078-6425. Вісник Львівського університету. Серія геологічна. 2020. Випуск 34 4

регіонів) передбачають аналіз різноманітних за розмірами та формою структур на відслоненнях.

За вивченням особливостей таких структур проводиться реконструкція тектонічних параметрів під час формування таких ділянок.

Будь-які площинні та лінійні структури, що є об'єктами досліджень у тектонічних районах зі складною будовою, потребують вимірювання просторових даних, що необхідно для подальшого їхнього структурного та тектонофізичного аналізу з вивчення, наприклад, змін напружено-деформованого стану під час формування складчасто-насувної будови, або визначення етапів формування структур. Велика кількість заміряних просторових даних, серед яких, наприклад, елементи залягання тріщин, дзеркал та рис ковзання, напластувань, орієнтації жил різного мінерального складу (кальцитових, арагонітових тощо), розломів різних типів, кластичних дайок, складок та інших структур, потребує їхнього комплексного нанесення на стереографічні проекції з подальшим доповненням новими даними, редагуванням, аналізом та візуалізацією результатів структурних та тектонофізичних спостережень.

Застосування пакетів комп'ютерних програм суттєво полегшує нанесення тривимірних структурних даних на стереографічні сітки (Вульфа, Шмідта, полярній). Використання комп'ютерних технологій під час аналізу досліджень структурної геології та тектонофізики почалося ще з середини 80-х років минулого століття [1]. Комп'ютерний спосіб опрацювання даних допоміг отримати нові результати у геологічному аналізі даних та інформації, що були отримані під час польових структурних спостережень. Поява комп'ютерних програм забезпечила можливість швидкого нанесення даних на стереографічні проекції, замінивши їх традиційне відображення даних за допомогою олівця на папері на стереографічних сітках. Польові геодані почали записувати та впорядковувати на комп'ютерах (персональних ПК, кишенькових портативних КПК, захисних ноутбуках), а навіть безпосередньо і на відслоненнях у польових умовах за допомогою спеціальних планшетів Fieldbook, смартфонів, айфонів тощо.

**Постановка проблеми**. Розвиток новітніх геоінформаційних технологій протягом останніх десятиліть у структурній геології та тектонофізиці дає можливість якісніше виконувати заміри структурних даних під час польових спостережень у комплексі з використанням просторової прив'язки об'єктів досліджень. Заміри структурних даних у флішових відкладах можна проводити традиційно за допомогою існуючих компасів типу Фрайберг (Freiberg), Брайтхаупт (Breithaupt) або гірничо-геологічного КГГ-1, що за одне використання дає змогу виміряти дві структурні величини, а прив'язку проводити за допомогою GPS-навігаторів. Однак поява смартфонів, айфонів, планшетів із вмонтованими модулями глобального позиціонування GPS, акселерометра та наявності додатків з функціями компаса дає можливість набагато швидше та точніше проводити польові спостереження, записувати польові структурні заміри на відслоненнях флішових відкладів Українських Карпат. Зазначимо, кількість структурних замірів з використанням останнього способу зростає в рази. Крім того, структурні геодані можна зберігати безпосередньо у пам'яті телефона, а згодом імпортувати їх на комп'ютер без затрат часу на повторне введення їх для комп'ютерного опрацювання на стереографічних проекціях, що також значно пришвидшує процес аналізу даних від польового етапу до кінцевого представлення результатів.

Швидке та якісне опрацювання тривимірних просторових польових даних на стереографічних проекціях неможливе без комп'ютерного використання відповідних програмних пакетів для структурної геології, які в останні десятиліття набули широкого розвитку. Іншою важливою передумовою застосування пакетів комп'ютерних програм для аналізу таких даних є те, що у кожній із них є вже закладені сучасні методи аналізу структурних та тектонофізичних даних.

Одними із таких є програмні пакети серії *Stereonet*, що працюють на майже усіх існуючих операційних системах. Кожен програмний пакет *Stereonet* потребує введення даних у відповідній формі запису для певних структур (тріщин, дзеркал та рис ковзання, розломів та їх кінематичних типів та ін.), що, зрештою, забезпечує якісну візуалізацію та комплексний аналіз структурних даних усіх проаналізованих структур.

**Аналіз останніх досліджень і публікацій**. Сьогодні є досить багато публікацій, у яких описано програмні пакети *Stereonet* для різноманітних операційних систем (*Windows, Mac OS X, Linux*) [1–3]. Крім того, трапляються праці, у яких описують окремі програмні додатки, що допомагають опрацьовувати структурні дані і є модулями таких програмних забезпечень, як *QGIS, ArcGis Desktop* та ін. [4, 5]. Останніми роками деякі розробники спеціалізованого геологічного програмного забезпечення створюють додатки з функціями *Stereonet* (*Stereonet Mobile, FieldMove Clino, Stereonet (Visible Geology)* та ін.) для смартфонів, що працюють на мобільних операційних системах Android OS, iOS [6–8] і попередньо опрацьовують структурні дані і наносять їх на стереографічні сітки безпосередньо вже у польових умовах.

За останні десятиліття все частіше і частіше з'являються публікації, у яких використовують програмні пакети для візуалізації даних у структурній геології, тектоніці, геодинаміці та інших споріднених науках про Землю (інженерна геологія, сейсмологія тощо), що мають справу з великою кількістю спеціалізованих, тривимірних та картографічних даних з просторовою прив'язкою. Публікації з використанням різноманітних програм *Stereonet* для аналізу геоданих у структурній геології та тектонофізиці є не тільки поширеними, а й вибірковими, оскільки ці додатки та програми, насамперед, є доволі новими. Кількість додатків *Stereonet* зростає надто швидкими темпами та впроваджується у різні науки про Землю. Використання програмного забезпечення для аналізу структурних та тектонофізичних даних, безумовно, заслуговують на увагу. Крім того, однією із найбільших переваг є те, що програмні пакети *Stereonet* є у вільному доступі.

**Мета статті** – продемонструвати способи аналізу та візуалізації просторових структурних та тектонофізичних даних на прикладі вибраних структур флішового комплексу Українських Карпат за допомогою пакетів комп'ютерних програм – *OpenStereo, Stereo32, StereoNett*, *Stereonet 10* та показати різноманітні способи опрацювання та візуалізації просторових геоданих.

**Виклад основного матеріалу**. Під час польових структурних та тектонофізичних спостережень предметом досліджень є аналіз площинних та лінійних структур (рис. 1). Найпоширенішими площинними структурами на відслоненнях Українських Карпат є: тріщини, дзеркала ковзання (площини розлому), зміна напластування порід, кластичні дайки (рис. 1, *а–г*), жильні утворення різного мінерального виповнення, крила та осьові поверхні складок, площина зміщувача піднятого та опущеного блоків за різних тектонічних режимів (скидовому, підкидовому, зсувному), контакти різних за віком гірських порід тощо. До лінійних структур належать, насамперед, риси на площинах дзеркал

#### АНАЛІЗ ГЕОДАНИХ ТА ВІЗУАЛІЗАЦІЯ РЕЗУЛЬТАТІВ ПОЛЬОВИХ СТРУКТУРНИХ … ISSN 2078-6425. Вісник Львівського університету. Серія геологічна. 2020. Випуск 34 6

ковзання, шарніри та крила складок (рис. 1, *д, е*), а також лінії, що свідчать про напрям транспортування осадового матеріалу, визначені за багатьма структурно-текстурними та іншими особливостями, та будь-які уявні лінії, утворені перетинами кількох площин тощо.

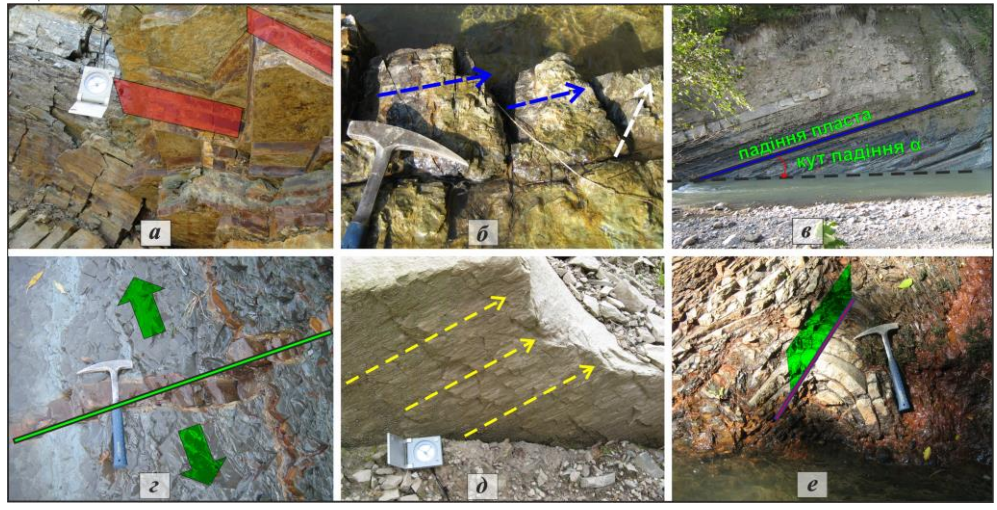

Рис.1. Приклади найпоширеніших площинних (*а–г)* та лінійних (*д, е*) структур у відслоненнях Скибового покриву Українських Карпат

(*а* – тріщини; *б* – дзеркала ковзання; *в* – шаруватість порід; *г* – кластична дайка у палеогенових відкладах; *д* – риси на площині дзеркала ковзання; *е* – шарнір та крила складки)

Ці дані містять цінну інформацію про напружено-деформований стан та про будь-які тектонічні рухи під час формування геологічної структури у межах певних тектонічних регіонів.

Серед комп'ютерних програм, що використовують для аналізу характеристик просторових структурних даних, є такі пакети *Stereonet*: *Stereonet 10* (R. Allmendinger) [3, 9, 10], *OpenStereo* (C. Grohmann, G. Campanha) [11, 12], *StereoNett* (J. Duyster) [13], *Stereo32* (автори K. Röller, C. Trepmann) [14]. Ці пакети програм працюють на усіх існуючих операційних системах: *Mac OS X, Linux, Windows (2000, XP, Vista, 7, 10)*. Усі вони мають безкоштовні ліцензії на вільне користування, або загальну публічну ліцензію (GNU license), що дає змогу використовувати їх у навчальних (некомерційних) цілях. Вільний доступ до програм і можливість їхнього вільного завантаження з Інтернету сприяє широкому застосуванню та поширенню.

Програмний пакет *Stereonet 10*, автором якого є професор Р. Альмендінгер з Корнельського університету (США), працює під різними операційними системами – *Windows, Mac OS X, Linux* [10]. Програма дає можливість уводити як лінійні, так і площинні дані на різних стереографічних сітках (Вульфа, Шмідта, полярній), а також записувати текстові дані, проводити аналіз форм складок, визначати кут між двома точками на сфері тощо.

Отримані результати у програмі *Stereonet 10* у вигляді різноманітних діаграм можна зберегти як файл формату *\*.pdf* для імпорту в інші програми. Крім того, результати можна зберігати як масштабовану векторну графіку у форматі *\*.svg* – відкритий векторний формат із високою роздільною здатністю, який відкривають через усі основні веб-браузери та більшість сучасних програм векторної графіки (наприклад, *Adobe Illustrator, EazyDraw, CorelDraw* тощо). Така графіка має багато характеристик і є найкращою для використання та редагування, а також для комплексного аналізу отриманих результатів. Діаграми можна також зберігати в інших, поширеніших, форматах, наприклад *\*.emf, \*.tiff*.

Особливістю *Stereonet 10* є те, що вона допомагає фіксувати положення точок з елементами залягання на карті *Google Earth*. Ця програма дає можливість експортувати файл формату \*.*kml* з географічними тривимірними символами простягання, падіння та характеристиками лінеаментів. Після збереження файл з 3-D-символами можна відкрити у програмі *Google Earth*. Швидка побудова і відображення 3D-символів є чудовим демонстраційним зображенням для розуміння взаємозв'язку між структурними замірами та геологічними особливостями на певній досліджуваній території. Це допомагає виявити відмінні значення простягання, падіння чи кутів падіння вже безпосередньо у полі, що сприяє більш достовірній інформації під час аналізу та комплексній інтерпретації інших структурних геоданих. Ще однією вагомою перевагою застосування програми *Stereonet 10* є те, що у ній завантажують дані, збережені раніше у хмарному середовищі через сайт StraboSpot (https://strabospot.org/), що дає можливість доповнювати структурні дані, отримані у різний час і різними дослідниками, та визначати важливі ділянки для подальших структурних досліджень, або складних ділянок.

Зауважимо, що розробником програми *Stereonet 10* є структурний геолог Р. Альмендінгер, який вимогливо ставиться до цієї програми та бере до уваги актуальні потреби і способи вирішення завдань під час аналізу даних у структурній геології. Оскільки він використовує програму для опрацювання власних даних, тому під час виникнення будь-яких помилок чи появи нових методів у програму швидко вводяться виправлення, що можна побачити по динаміці виходу нових версій [10]. Крім того, прототипом цієї програми є мобільний додаток, розроблений для айфону, який використовує операційну систему *iOS* – *Stereonet Mobile* [7]. Оскільки сучасні смартфони, айфони, айпади оснащені численними датчиками, які допомагають проводити збір даних про орієнтацію для [структурної геології](https://www.sciencedirect.com/topics/earth-and-planetary-sciences/structural-geology) зі швидкістю на порядок швидше, ніж традиційні аналогові [компаси.](https://www.sciencedirect.com/topics/earth-and-planetary-sciences/compass) Швидкість вимірювань такими приладами дає змогу польовим структурним геологам фіксувати у точках спостереження значну кількість польових структурних даних за порівняно короткий проміжок часу та отримати попередню інтерпретацію на екрані телефону вже у польових умовах.

Іншою програмою є *OpenStereo* за авторства К. Грохмана та Г. Камана з університету Сан Пауло (Бразилія). Програма написана на мові Python і працює на різних операційних системах [11, 12], а для системи *Windows* розроблено портативну версію, яка може працювати на комп'ютері або ноутбуці без установлення, відразу після запуску. *OpenStereo* дає змогу наносити площинні дані на стереографічних проекціях у різних формах – у вигляді великих дуг, перпендикулярів до площин, лінійних даних, виконувати побудову густини контурів (контурні діаграми), роздіаграм, діаграм зі статистичними параметрами, вимірювати кути, обчислювати власні вектори та значення, будувати контури площинного набору геоданих тощо.

#### АНАЛІЗ ГЕОДАНИХ ТА ВІЗУАЛІЗАЦІЯ РЕЗУЛЬТАТІВ ПОЛЬОВИХ СТРУКТУРНИХ … ISSN 2078-6425. Вісник Львівського університету. Серія геологічна. 2020. Випуск 34 8

У програмі *OpenStereo* можна імпортувати лінійні, площинні дані, дані дзеркал ковзання, записані у різних форматах запису геоданих (азимут падіння, азимут простягання, тренд (азимут падіння), планж (кут падіння)), та зображати їх у вигляді різноманітних діаграм у межах одного проекту. Особливістю цієї програми є те, що у ній в одному проекті можна аналізувати різноманітні структурні та тектонофізичні дані з однієї, або декількох точок спостереження для побудови комплексних діаграм, а також для порівняння та зіставлення однотипних геоданих по різних точках або відслоненнях досліджуваного району, наприклад, для території Українських Карпат під час вивчення і визначення основних напрямків тріщинуватості у флішових відкладах, аналізу дзеркал ковзання, а також комплексних досліджень за різними типами структур [15-28].

У *OpenStereo* є можливість зберігати проект з усіма налаштуваннями. Існує два типи файлів проекту: звичайний та упакований. Вони обидва використовують розширення *\*.openstereo*. Головна відмінність полягає в тому, що упаковані проекти містять файли даних усередині них, щоб полегшити обмін проектами. Упаковані проекти можна розпакувати в каталог за допомогою відповідних команд програми. Якщо *OpenStereo* не може знайти дані під час відкриття проекту, він запитує місцезнаходження файла на комп'ютері. Щоб полегшити цей процес для кожного місцеположення, яке надається, програмне забезпечення намагатиметься знайти інші файли як щодо файлу проекту, так і щодо вказаних місць, що значно спрощує пошук та відкриття проекту.

У *OpenStereo* неможливо редагувати початкові дані безпосередньо в програмі. Проте це не є недоліком. Оскільки у файлах даних проекту є можливість змінювати, або вносити необхідні поправки, і після відкриття у програмі *OpenStereo* ці зміни автоматично оновляться і, відповідно, можна швидко перебудувати діаграми. Імпортують дані з багатьох форматів. За відповідного запису дані переносять з текстового файлу формату *\*.txt*, а також з таблиць *Microsoft Excel*. Крім того, *OpenStereo* підтримує також файли формату *\*.csv*, у якому поля відокремлюються спеціальними символами (роздільниками). Цей формат є дуже простим форматом даних для подання табличних даних і під-тримується великою кількістю систем керування базами даних і мовами програмування. Тому його часто використовують для перенесення даних між різними базами даних та програмами. Зазначений формат підтримують більшість програм-редакторів електронних таблиць, такі як *OpenOffice.org Calc, LibreOffice, Microsoft Excel* та ін.

Особливістю та однією із переваг програми *OpenStereo* є те, що вона дає змогу вводити кінематичні дані за дзеркалами ковзання і за її допомогою можна відобразити вектори переміщення залежно від кінематики розлому. Крім того, у програмі будують діаграми зі статистичними параметрами для проведення статистичного аналізу.

Ще однією перевагою програми *OpenStereo* є те, що вона імпортує дані з інших програм, що дає змогу теж проводити аналіз напружено-деформованого стану за кінематичними та структурними даними, таких як *T-TECTO* і *TectonicsFP*, що розроблені на основі однієї з перших програм структурної геології *TektonikQB*. Отже, дані, внесені до багатьох найпопулярніших програм, можна відкривати та опрацьовувати у програмі *OpenStereo,* що сприяє побудові і порівнянні отриманих даних.

Програма *OpenStereo* допомагає експортувати дані у різних растрових та векторних форматах *\*.eps, \*.emf, \*.png, \*.ps, \*.raw, \*.svg*. Проте універсальними і зручними є формати – *\*.pdf, \*.svg*. Рисунки з діаграмами у цих форматах легко завантажити і відкрити у всіх векторних редакторах, які дають можливість редагувати підписи та зіставляти різні типи діаграм.

Іншими подібними програмами є *StereoNett*, *Stereo32*. Головне завдання цих програм – нанесення полюсів для площин, великих кругів, векторів переміщення дзеркал ковзання, побудова роз-діаграм, проведення ротації структурних даних тріщинуватості тощо. Проте ці програми мають деякі особливості і написані для певних конкретних потреб.

Програма *StereoNett*, автором якої є Ж. Дайстер (Інститут геології університету м. Бохум, Німеччина), найкраще підходить для опрацювання тріщин [15–28]. Ця програма для опрацювання даних тріщинуватості має чимало переваг: простота використання, внесення великої кількості даних замірів тріщин. Основною перевагою, є те, що може послугувати під час вибору для аналізу матеріалів польових досліджень, що за її допомогою можна швидко змінити початкові значення елементів залягання тріщин, що були заміряні безпосередньо у відслоненнях за сучасного залягання товщ, до значень, які відповідали первинному заляганню пласта ще до початку процесів складко- та насувоутворення, тобто провести так звану «ротацію даних», що вручну зробити є досить складно, зважаючи на велику кількість даних. У програмі є можливості побудови векторів переміщення для аналізу даних дзеркал ковзання.

Автоматичне приведення шару у початкове доскладчасте положення у *StereoNett* значно підвищує ефективність та швидкість опрацювання даних, при тому, що кількість заміряних тріщин у кожній точці спостереження може сягати двохсот значень, і дає змогу виділяти різні типи та відносний вік формування тріщин. Хоча, варто зауважити, усі пакети *Stereonet* виконують функцію повернення деформованого шару гірських порід у первинне доскладчасте положення.

Поряд з перевагами програма *StereoNett* має і суттєвий недолік. Основним недоліком є те, що вона не запускається на *Windows 7, 10*. Проте завдяки простоті користування, внесенні площинних та лінійних даних, здійсненню автоматичного повернення площини нашарування до початкового первинного залягання шарів та запуску без установлення ця програма є досить зручною і заслуговує на увагу. Численні дані з Українських Карпат були опрацьовані з допомогою цією програмою [15–28].

Іншою програмою є *Stereo32*, авторами якої є К. Реллер та К. Трепманн [14]. Вона, як і більшість подібних програм, дає змогу опрацьовувати просторові дані на стереографічних сітках, будувати різні типи стереограм, зокрема, наносити полюси, будувати полюси тріщин в ізолініях (контурні діаграми), а також і розо-діаграми – види гістограм, які показують частоту появи азимутів падіння тріщин при кутах падіння. *Stereo32* працює на *Windows 7, 10*. Програма *Stereo32* зберігає рисунки у растровому (*\*.jpg, \*.bmp, \*.png*) та векторному (*\*.wmf, \*.eps, \*.ps*) форматах і є досить простою для використання.

*Візуалізація польових структурних і тектонофізичних даних програмними пакетами Stereonet.* Дані про кількісні характеристики структур швидко та якісно можна нанести на стереографічні проекції – сітки Вульфа та Шмідта, нижню або верхню півсферу за допомогою програмних пакетів *Stereonet*. Програми допомагають візуалізувати проміжні результати для аналізу польових досліджень у вигляді різноманітних стереограм, розо-діаграм та інших видів діаграм (*poles, great circles, eigenvectors, contours*).

### 10 AHAЛІЗ ГЕОДАНИХ ТА ВІЗУАЛІЗАЦІЯ РЕЗУЛЬТАТІВ ПОЛЬОВИХ СТРУКТУРНИХ ...<br>2000 — САРГАЛІЯ САРГАЛЬ ISSN 2078-6425. Вісник Львівського університету. Серія геологічна. 2020. Випуск 34

Площинні дані на прикладі тріщин з палеогенових флішових відкладів на відслоненнях уздовж долин рік Рибник (правої притоки р. Стрий), Опір та Сукіль у межах Скибового покриву представлені у вигляді різних видів діаграм за допомогою програмних пакетів *Stereo32, StereoNett* та *OpenStereo* (рис. 2, 3) [15–28]. У кожній з цих програм площини (тріщини, нашарування) нанесено у вигляді полюсів (*poles*), або великих дуг (*great circles*) (рис. 2, *а, г, є*). Концентрацію полюсів тріщин найкраще визначати за стереограмами (*contours*) полюсів в ізолініях (рис. 2, *б, д, ж*).

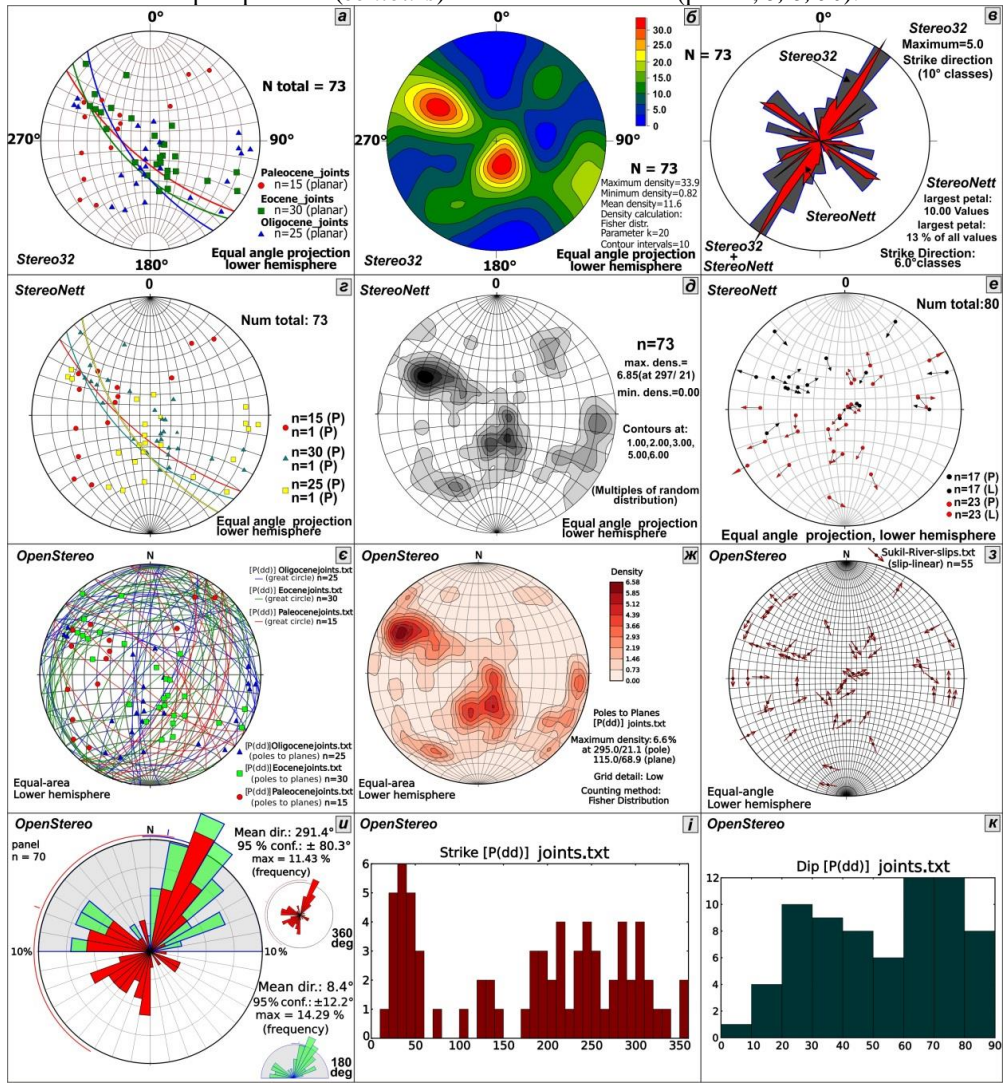

Рис. 2. Різні способи візуалізації даних про орієнтацію площин тріщин у палеогенових відкладах (Скибовий покрив, долина р. Рибник) та векторів переміщень (позначені стрілками) по площинах дзеркал ковзання (відслонення у межах долини р. Сукіль, Сколівська скиба) на нижній півсфері за допомогою програм *Stereo32* (*а–в*), *StereoNett* (*г–е*) на сітці Вульфа та *OpenStereo* (*є–к*)

на сітці Шмідта (за допомогою програми *CorelDRAW*): *а, г, є* – стереограми полюсів тріщин; *б, д, ж* – стереограми полюсів тріщин в ізолініях; *в, и* – розо-діаграми тріщин; *і, к* – гістограми тріщин, що показують співвідношення, відповідно, за простяганням (0–360) та кутом падіння (0–90°); *е, з* – вектори переміщень за дзеркалами ковзання

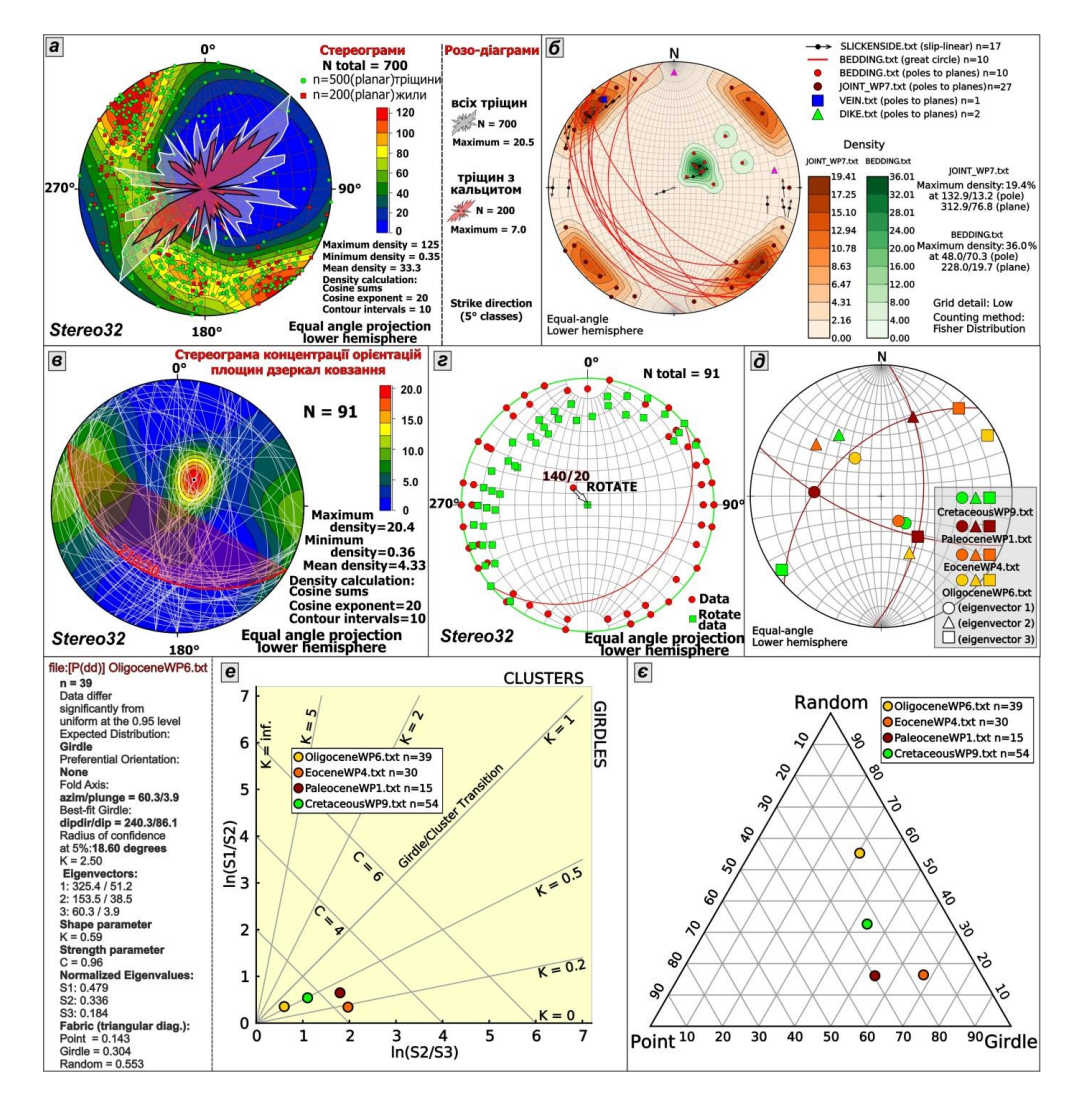

Рис. 3. Комплексні діаграми на прикладі відслонень Скибового покриву, побудовані з допомогою програм *Stereonet*: *а* – стереограма полюсів тріщин та розо-діаграми для тріщин пустих та з мінеральним виповненням на відслоненнях долини р. Опір (*Stereo32*); *б* – вектори переміщень по дзеркалах ковзання, стереограми полюсів напластування тріщин, карбонатних жил, кластичних дайок у верхній течії р. Сукіль (*OpenStereo*); *в* – стереограма концентрації орієнтацій площин дзеркал ковзання (р. Сукіль) (*Stereo32*); *г* – структурні дані за сучасного

### 12 AHAЛІЗ ГЕОДАНИХ ТА ВІЗУАЛІЗАЦІЯ РЕЗУЛЬТАТІВ ПОЛЬОВИХ СТРУКТУРНИХ ...<br>2000 D. ALAN ASTA ALAF D. T ISSN 2078-6425. Вісник Львівського університету. Серія геологічна. 2020. Випуск 34

залягання (показані кружечками) та дані за первинного залягання пласта (показані квадратиками) (*Stereo32*); *д* – cтерео-грама зі значеннями статистичних параметрів (власні значення *eigenvector 1, 2, 3*) (*OpenStereo*) [29]; *е* – двоосна діаграма Вудкока (*OpenStereo*) [29]; *є* – трикутна діаграма Вольмера [30] (*OpenStereo*) для крейдово-палеогенових порід у Скибовому покриві

Такі діаграми свідчать про значення просторових даних орієнтації площинних структур, які переважають у досліджуваному регіоні, або у конкретних точках спостереження.

Системи тріщин за простяганням, кутами падіння, що переважають у певних комплексах гірських порід на відслоненнях Скибового покриву, найкраще визначати за розо-діаграмами тріщинуватості (рис. 2, *в*). Визначення орієнтації систем тріщин є особливо важливим під час структурних досліджень у зонах розривних порушень, де напрями тріщинуватості визначатимуть орієнтацію головних напрямів стиснення та розтягнення. Крім того, за гістограмами (рис. 2, *і, к*) також можна визначати співвідношення тріщин за простяганням та кутами падіння для різновікових товщ. Такі дані використовують для аналізу змін систем різновікової тріщинуватості під час формування флішових комплексів у межах досліджуваного району. Отримані дані про системи та напрями тріщинуватості, що переважають, та їхня візуалізація за допомогою графічних зображень потрібні для прогнозування осувних та схилових процесів, а також в інженерній геології тощо.

Дзеркала ковзання та риси ковзання є складнішими для нанесення на стереографічні проекції, оскільки є поєднанням, відповідно, площинних та лінійних об'єктів. Проте дзеркала ковзання є досить важливими та несуть цінну інформацію про характер інтенсивних тектонічних процесів під час насувоутворення. За допомогою аналізу дзеркал ковзання можна визначити просторову орієнтацію осей максимальних напружень, деформаційні режими (стиснення, розтягнення, зсув), головні напрями переміщення комплексів гірських порід і, відповідно, отримати інформацію про зміну напружено-деформованого стану окремої досліджуваної ділянки і загалом визначити регіональні зміни. Основою для такого аналізу і подальшого визначення кінематичних параметрів для досліджуваного району є стереограми (*rose*) з векторами переміщень за дзеркалами ковзання (рис. 2, *е, з*), заміряні на відслоненнях у межах верхів долини р. Сукіль (Сколівська скиба, Скибовий покрив). Найкраще та найзручніше наносити дзеркала ковзання за допомогою програми *OpenStereo* (рис. 2, *з*), оскільки вона передбачає введення усіх чотирьох кінематичних типів – скидів, насувів або підкидів, правого та лівого зсувів. Хоча в інших програмах є можливість внесення даних по дзеркалах, і побудова векторів переміщення дає теж непогані результати (рис. 2, *е*).

Зважаючи на те, що програмні пакети *Stereonet* дають можливість використовувати векторну графіку, яка є зручнішою у редагуванні, можливість редагування та внесення змін відбувається набагато швидше за допомогою графічних редакторів (*Adobe Illustrator, CorelDraw, EazyDraw* та ін.). Растрова графіка не є настільки простою для редагування. Крім того, використання векторної графіки допомагає структурному геологу зіставляти різні типи діаграм та якісніше проводити їхні узагальнення. Хоча деякі з програм в автоматичному режимі додають різні типи стереограм на один рисунок, наприклад, *OpenStereo*, натомість в інших програмах такої можливості немає, тому для зіставлення доводиться використовувати графічні програми для редагування зображення.

Наприклад, для аналізу напрямків тріщинуватості з мінеральним виповненням на відслоненнях долини р. Опір використано комплексні діаграми, тобто стереограму полюсів тріщин та розо-діаграми, побудовані у *Stereo32* для тріщин пустих та з мінеральним виповненням (рис. 3, *а*). Ці діаграми зіставлені і нанесені за допомогою графічного редактора *CorelDraw*. Натомість комплексні діаграми для аналізу структур у верхній течії р. Сукіль, що містять вектори переміщень по дзеркалах ковзання, стереограми полюсів напластування, тріщини, карбонатні жили, кластичні дайки (рис. 3, *б*), виконано тільки у проекті програми *OpenStereo* з послідовним додаванням окремої групи даних.

Орієнтації площин дзеркал ковзання у межах відслонень долини р. Сукіль нанесені на стереограмі концентрації у програмі *Stereo32* (рис. 3, *в*). Проте деякі підписи виконано за допомогою редактора *CorelDraw*. Дані елементів залягання тріщин за сучасного залягання та дані за первинного залягання пласта (так звана «ротація даних») виконано у програмі *Stereo32,* проте побудову такої комплексної діаграми виконано за допомогою програми *CorelDraw*.

Зауважимо, що програмні пакети *Stereonet* дають змогу провести статистичний аналіз. Деякі із них, як, наприклад, програма *OpenStereo,* допомагає будувати дані зі структурних даних для крейдово-палеогенових порід у Скибовому покриві у вигляді різних діаграм: стереограми зі значеннями статистичних параметрів (власні значення *eigenvector 1, 2, 3*) (рис. 3, *д*), двоосної діаграми Вудкока за методом співвідношення власних значень [29] (рис. 3, *е*) та трикутної діаграми Вольмера [30] (рис. 3, *є*).

За стереограмами (рис. 2, 3), а також за виявленими особливостями структур під час польових спостережень проводиться реконструкція головних осей максимальних напружень ( $\sigma_1$ ,  $\sigma_2$ ,  $\sigma_3$ ), деякі параметри (коефіцієнти R, або R', Лоде-Надаї), напрями максимального стиснення і розтягнення, статистичні параметри і, як наслідок, виділяють деформаційні режими та окремі етапи складко- та насувоутворення. Отже, хороша візуалізація даних у вигляді якісної векторної та растрової графіки, яка можлива завдяки використанню комп'ютерних пакетів *Stereonet*, сприятиме подальшій якісній та кількісній інтерпретації результатів, вирішенню важливих структурних і тектонофізичних завдань, аналізу напружено-деформованого стану, кількісних характеристик геодинамічних умов тощо.

**Висновки.** Програми структурного аналізу значно полегшують представлення тривимірних даних на стереографічних проекціях у графічних (векторній або растровій) формах. Використання сучасних пакетів комп'ютерних програм *Stereonet* для аналізу польових даних, отриманих під час структурних та тектонофізичних спостережень на території Українських Карпат, має велику кількість переваг, серед яких найважливішими є: швидкість візуалізації просторових тривимірних даних у вигляді векторних та растрових зображень на стереографічних проекціях, яка збільшується в рази; якісне комплексне представлення різних типів даних та їхнє розділення за певними часовими або іншими особливостями, аналіз та інтерпретація результатів польових досліджень.

Беззаперечно програмні пакети *Stereonet* дають змогу якісно та швидко графічно представити результати структурних та тектонофізичних досліджень. Проте завжди з вибором, у якій програмі працювати і яку програму використовувати, стикається майже кожен структурний геолог. Тому для успішного аналізу та інтерпретації результатів таких досліджень потрібно спочатку попередньо ознайомитися з відповідним

### 14 АНАЛІЗ ГЕОДАНИХ ТА ВІЗУАЛІЗАЦІЯ РЕЗУЛЬТАТІВ ПОЛЬОВИХ СТРУКТУРНИХ ...<br>2000 — SARLASTA ALAF RU ISSN 2078-6425. Вісник Львівського університету. Серія геологічна. 2020. Випуск 34

програмним пакетом і під час фіксації даних у полі враховувати, які дані потребує програма і який запис структурних даних потрібно виконувати під час польових досліджень.

Основною перевагою усіх пакетів програм *Stereonet* є те, що під час їхнього використання час затрачається, головно, на об'єктивнішу інтерпретацію результатів аналізу структур, а не на трудомісткий етап нанесення даних на стереографічні сітки. Кожна із цих програм має свої як переваги, так і недоліки. Для якісного представлення та візуалізації проміжних результатів структурних і тектонофізичних досліджень і для подальшої інтерпретації тільки комплексне використання програм (*OpenStereo, Stereonet8, Stereo32, StereoNett*) та мобільних додатків дасть очікуваний результат.

## CПИСОК ВИКОРИСТАНОЇ ЛІТЕРАТУРИ / REFERENCES

- 1. Pilant W. L. A PC-interactive stereonet plotting program / W. L. Pilant // Computers & Geosciences.  $-1989. - 15(1)$ .  $- P. 43-58$ .
- 2. De Paor D. G. Stereonet applications for Windows and Macintosh / D. G. De Paor // Computer Methods in the Geosciences. – Pergamon, 1996. – Vol. 15. – P. 233–235.
- 3. Cardozo N. Spherical projections with OSXStereonet / N. Cardozo, R. Allmendinger // Computers & Geosciences. – 2013. – Vol. 51. – P. 193–205.
- 4. Alberti M. GIS analysis of geological surfaces orientations: the qgSurf plugin for QGIS [Internet] / M. Alberti // PeerJ Preprints. – 2019.
- 5. Knox-Robinson C. M. GIS-stereoplot: an interactive stereonet plotting module for ArcView 3.0 geographic information system / C. M. Knox-Robinson, S. J. Gardoll // Computers & Geosciences. – 1998. – 24(3). – P. 243–250.
- 6. Stereonet Mobile for iOS: http://www.geo.cornell.edu/geology/faculty/RWA/programs/stereonet-mobile.html 7. FieldMOVE Clino:

https://www.petex.com/products/move-suite/digital-field-mapping/

- 8. Stereonet (Visible Geology): http://app.visiblegeology.com/stereonet.html
- 9. Allmendinger R. W. Structural Geology Algorithms: Vectors & Tensors / R. W. Allmendinger, N. C. Cardozo, D. Fisher. – Cambridge ; England : Cambridge University Press, 2012. – 289 p.
- 10. Stereonet 10, 2020; Windows: http://www.geo.cornell.edu/geology/faculty/RWA/programs/stereonet.html
- 11. OpenStereo, 2011; Windows: http://igc.usp.br/openstereo/download/
- 12. Grohmann C. H. OpenStereo: um programa Livre e multiplataforma para análise de dados estruturais / C. H. Grohmann, G. A. C. Campanha, A. V. Soares Junior // XIII Simpósio Nacional de Estudos Tectônicos. – 2011 [in Portuguese].
- 13. StereoNett, 2000: http://www.ruhr-uni-bochum.de/hardrock/downloads.html
- 14. Stereo32, 2011: http://www.ruhr-uni-bochum.de/hardrock/Stereo32.html
- 15. Balanced geological cross-section of the Outer Ukrainian Carpathians along the pancake profile / M. Nakapelukh, I. Bubniak, T. Yegorova, A. Murovskaya, O. Gintov, V. Shlapinskyi, Y. Vikhot // Journal of Geodynamics. – 2017. – 108. – P. 13–25.
- 16. Кинематическая эволюция зоны Пьенинских утесов в кайнозое (Украинские Карпаты) / А. В. Муровская, Ю. М. Вихоть, И. Н. Бубняк [и др.] // Геофизический журнал. – 2016. – Т. 38. – № 5. – С. 119–136.
- 17. Kril S. Tectonic paleostress fields evolution and calcite veins formation in the southeastern part of the Ukrainian Carpathians during the cenozoic time / S. Kril, M. Bubniak, Y. Vikhot, S. Tsikhon // Геодинаміка. – 2016. – 1(20). – P. 106–118.
- 18. Віхоть Ю. М. Статистичні особливості та аналіз тектонічної тріщинуватості крейдово-неогенових відкладів Українських Карпат / Ю. М. Віхоть // Геодинаміка. – 2014. – № 2 (17). – С. 69–82.
- 19. Віхоть Ю. Аналіз тріщинуватості флішових комплексів Скибового покриву (Українські Карпати) / Ю. М. Віхоть // Вісник Львівського університету: Серія геологічна. – 2014. – Вип. 28. – С. 157–163.
- 20. Бубняк І. М. Збалансований геологічний розріз Українських Карпат у перетині Берегомет–Буркут / І. М. Бубняк, М. В. Накапелюх, Ю. М. Віхоть // Геодинаміка – 2014. – № 1(16). – С. 72–87.
- 21. Тектонофизический и палинспастический разрезы Украинских Карпат вдоль геотраверса DOBRE-3 (PANCAKE) / О. Б. Гинтов, И. Н. Бубняк, Ю. М. Вихоть, А. В. Муровская, М. В. Накапелюх, В. Е. Шлапинский // Геофиз. журн. – 2014. – Т. 36. – № 3. – С. 3–33.
- 22. Кріль С. Особливості полів палеонапружень та тектонічної тріщинуватості у долині ріки Чорна Тиса (Поркулецький, Дуклянський покриви) / С. Я. Кріль, І. М. Бубняк, Ю. М. Віхоть, С. І. Ціхонь // Вісник Львівського університету: Серія геологічна. – 2013. – Вип. 27. – С. 122–130.
- 23. Бубняк И. Напряженно-деформированное состояние юго-восточной части Скибового и Бориславско-Покутского покровов Украинских Карпат / И. Н. Бубняк, Ю. М. Вихоть, М. В. Накапелюх // Геодинамика и тектонофизика. –  $2013. - 4(3)$ . – C. 313–326.
- 24. Віхоть Ю. Реконструкція кайнозойських полів напружень у флішових комплексах долини ріки Опір (Скибовий покрив, Українські Карпати) / Ю. М. Віхоть, І. М. Бубняк // Геодинаміка. – 2013. – № 1 (14). – С. 68–77.
- 25. Напряженно-деформированное состояние и динамика аллохтонной части Предкарпатского прогиба в связи с нефтегазоносностью (по тектонофизическим данным) / О. Б. Гинтов, И. Н. Бубняк, А. Н. Бубняк, Ю. М. Вихоть, С. В. Мычак, М. В. Накапелюх // Геофиз. журн. – 2013. – Т. 35. – № 1. – С. 75–87.
- 26. Бубняк І. Комплексне використання кінематичного та структурнопарагенетичного методів для дослідження еволюції полів палеонапружень гірських порід Українських Карпат / І. М. Бубняк, Ю. М. Віхоть, М. В. Накапелюх // Вісник Львівського університету: Серія геологічна. – 2012. – Вип. 26. – С. 184–196.
- 27. Бубняк І. Регіональні поля напружень у флішовій товщі долини ріки Рибник, визначені за комплексним методом досліджень тріщин і дзеркал ковзання / І. М. Бубняк, Ю. М. Віхоть // Геодинаміка. – 2012. – № 1 (12). – С. 79–85.
- 28. Эволюция напряженно-деформированного состояния и динамика Скибового покрова Украинских Карпат / О. Б. Гинтов, И. Н. Бубняк, Ю. М. Вихоть, А. В. Муровская, М. В. Накапелюх // Геофиз. журн. – 2011. – Т. 33. – № 5. – С. 17–34.
- 29. Woodcock N. H. Specification of fabric shapes using an eigenvalue method / N. H. Woodcock // Geological Society of America Bulletin. – 1977. – Vol. 88. – No. 9. – P. 1231–1236.
- 30. Vollmer F. W. An application of eigenvalue methods to structural domain analysis / F. W. Vollmer // Geol. Soc. America Bull. – 1990. – Vol. 102. – No. 6. – P. 786–791.

## **REFERENCES**

- 1. Pilant W. L. A PC-interactive stereonet plotting program / W. L. Pilant // Computers & Geosciences.  $-1989. - 15(1)$ .  $- P. 43-58$ .
- 2. De Paor D. G. Stereonet applications for Windows and Macintosh / D. G. De Paor // Computer Methods in the Geosciences. – Pergamon, 1996. – Vol. 15. – P. 233–235).
- 3. Cardozo N. Spherical projections with OSXStereonet / N. Cardozo, R. Allmendinger // Computers & Geosciences. – 2013. – Vol. 51. – P. 193–205.
- 4. Alberti M. GIS analysis of geological surfaces orientations: the qgSurf plugin for QGIS [Internet] / M. Alberti // PeerJ Preprints. – 2019.
- 5. Knox-Robinson C. M. GIS-stereoplot: an interactive stereonet plotting module for ArcView 3.0 geographic information system / C. M. Knox-Robinson, S. J. Gardoll // Computers & Geosciences. – 1998. – 24(3). – P. 243–250.
- 6. Stereonet Mobile for iOS: http://www.geo.cornell.edu/geology/faculty/RWA/programs/stereonet-mobile.html 7. FieldMOVE Clino :
- https://www.petex.com/products/move-suite/digital-field-mapping/
- 8. Stereonet (Visible Geology): http://app.visiblegeology.com/stereonet.html
- 9. Allmendinger R. W. Structural Geology Algorithms: Vectors & Tensors / R. W. Allmendinger, N. C. Cardozo, D. Fisher. – Cambridge ; England : Cambridge University Press, 2012. – 289 p.
- 10. Stereonet 10, 2020; Windows : http://www.geo.cornell.edu/geology/faculty/RWA/programs/stereonet.html
- 11. OpenStereo, 2011; Windows: http://igc.usp.br/openstereo/download/
- 12. Grohmann C. H. OpenStereo: um programa Livre e multiplataforma para análise de dados estruturais / C. H. Grohmann, G. A. C. Campanha, A. V. Soares Junior // XIII Simpósio Nacional de Estudos Tectônicos. – 2011.
- 13. StereoNett, 2000: http://www.ruhr-uni-bochum.de/hardrock/downloads.html
- 14. Stereo32, 2011: http://www.ruhr-uni-bochum.de/hardrock/Stereo32.html
- 15. Balanced geological cross-section of the Outer Ukrainian Carpathians along the pancake profile / M. Nakapelukh, I. Bubniak, T. Yegorova, A. Murovskaya, O. Gintov, V. Shlapinskyi, Y. Vikhot // Journal of Geodynamics. – 2017. – 108. – P. 13–25.
- 16. Kinematic evolution of Pieniny belt in Cenozoic (Ukrainian Carpathians) / A. V. Murovskaya, M. V. Nakapelyukh, Yu. M. Vikhot, I. M. Bubniak, V. E. Shlapinskiy, S. V. Mychak // Geophysical Journal. – 2016. – 38 (5). – P. 119– 136.
- 17. Kril S. Tectonic paleostress fields evolution and calcite veins formation in the southeastern part of the Ukrainian Carpathians during the cenozoic time / S. Kril, M. Bubniak, Y. Vikhot, S. Tsikhon // Geodynamics. – 2016 – 1(20). – P. 106–118.
- 18. Vikhot Y. M. Statistical features and analysis of tectonic jointing from Cretaceous-Neogene deposits of the Ukrainian Carpathians / Y. M. Vikhot // Geodynamics. –  $2014. - 2(17)$ . - P. 69-82.
- 19. Vikhot Y. Jointing analysis of flysch complex of the Skyba nappe (Ukrainian Carpathians) / Y. Vikhot // Bulletin of Ivan Franko National University of Lviv: Series Geological. – 2014. – Vol. 28. – P. 157–163.
- 20. Bubniak I. M. Balanced cross section of the Ukrainian Carpathians along Berehomet– Burkut / I. M. Bubniak, M. V. Nakapelyukh, Y. M. Vikhot // Geodynamics. – 2014. –  $(16)$ . – P. 72–87.
- 21. Tectonophysical and palinspatic section of the Ukrainian Carpathians along the geotraverse DOBRE-3 (PANCAKE) / O. B. Gintov, I. M. Bubniak, Yu. M. Vikhot, A. V. Murovskaya, M. V. Nakapelyukh, V. E. Shlapinskiy // Geophysical Journal. –  $2014. - 36(3)$ . - P. 3-33.
- 22. Kril S. Paleostress fields features and tectonic joints in the Chorna Tysa River Valley (Porkulets and Dukla nappes) / S. Kril, M. Bubniak, Y. Vikhot, S. Tsikhon // Bulletin of Ivan Franko National University of Lviv: Series Geological. – 2013. – Vol. 27. – P. 122–130.
- 23. Bubniak I. M. The stress and strain state of the south-eastern part of the Skyba and Boryslav Pokuttya nappes of the Ukrainian Carpathians / I. M. Bubniak, Yu. M. Vikhot, M. V. Nakapelyukh // Geodynamics & Tectonophysics. - 4 (3). -2013. – P. 313–326.
- 24. Vikhot Y. Reconstruction of cenozoic paleostress fields in the flysch complex of the Opir River Valley (Skyba nappe, Outer Ukrainian Carpathians) / Yu. Vikhot, I. Bubniak // Geodynamics. – 2013. – 1(14). – P. 68–77.
- 25. The stress-strain state and the dynamics of allochthon part of the Ukrainian Carpathian foredeep in connection with oil and gas content (by tectonophysical data) / O. B. Gintov, I. M. Bubniak, A. M. Bubniak, Yu. M. Vikhot, S. V. Mychak, M. V. Nakapelyukh // Geophysical Journal. – 2013. – 35 (1). – P. 75–87.
- 26. Bubniak I. Сombination of the kinematic and structural-paragenetic methods for study the evolution of the palaeostress fields of rocks in the Ukrainian Carpathians / I.M. Bubniak, Yu. M. Vikhot, M.V. Nakapelyukh // Bulletin of Ivan Franko National University of Lviv: Series Geological. – 2012. – Vol. 26. – P. 184–196.
- 27. Bubniak I. Regional stress fields in the flysch deposits in the valley of the Rybnyk river determined with complex method of joints and slickensides research / I. M. Bubniak, Yu. M. Vikhot // Geodynamics. 2012 – 1(12). – P. 79–85.
- 28. Strain-deformed state and dynamics of the Skyba nappe of the Ukrainian Carpathians / O. Gintov, I. Bubniak, Yu. Vikhot, A. Murovskaya, M. Nakapelyukh // Geophysical Journal. – 2011. – 33 (5). – P. 17–34.
- 29. Woodcock N. H. Specification of fabric shapes using an eigenvalue method / N. H. Woodcock // Geological Society of America Bulletin. – 1977. – Vol. 88. – No. 9. – P. 1231–1236.
- 30. Vollmer F. W. An application of eigenvalue methods to structural domain analysis / F. W. Vollmer // Geol. Soc. America Bull. – 1990. – Vol. 102. – No. 6. – P. 786–791.

*Стаття: надійшла до редакції 13.01.2020 прийнята до друку 20.02.2020* 18 АНАЛІЗ ГЕОДАНИХ ТА ВІЗУАЛІЗАЦІЯ РЕЗУЛЬТАТІВ ПОЛЬОВИХ СТРУКТУРНИХ ...<br>2000 — САЛЬСТР ВІДЕЛЬ Д ISSN 2078-6425. Вісник Львівського університету. Серія геологічна. 2020. Випуск 34

# **DATA ANALYSIS AND VISUALISATION THE RESULTS OF STRUCTURAL AND TECTONOPHYSICAL RESEARCH WITH USING COMPUTER SOFTWARE STEREONET**

## **Yuriy Vikhot1,2, Ihor Bubniak<sup>2</sup> , Solomiia Kril<sup>1</sup>**

*1 Ivan Franko National University of Lviv, Hrushevsky Str., 4, Lviv, Ukraine, 79005 e-mail: yuvik@ukr.net, solia\_kr@ukr.net; <sup>2</sup> Lviv Polytechnic National University, Karpinskoho Str., 6, Lviv, Ukraine, 79013 ihor.m.bubniak@lpnu.ua*

> The article demonstrates methods of analyzing and visualization field data using the example of spatial measurements of quantitative features of the structures in the flysch deposits of the Ukrainian Carpathians using *Stereonet* computer packages. Analysis of the spatial orientation structural data measured during field research requires their fast, efficient, and most importantly high-quality graphical representation on stereographic projections.

> Computer methods of complex visualization of a large amount of spatial data on stereographic projections are shown. Software packages (*OpenStereo, Stereo32, StereoNett, Stereonet10*) are using to enter, save, supplement, edit and display structural data on stereographic projections – Wulff, Schmidt, Polar grids, upper and lower hemispheres. Stereograms, rose diagrams and other types of diagrams (poles, great circles, eigenvectors, contours, rose) were plotted from the data of planar and linear structures (joints, fault slip analysis, planes, calcite and other mineral composition of veins, etc.) of the flysch complex of the Ukrainian Carpathians using *OpenStereo, Stereo32, StereoNett*. The complex use of *Stereonet* packages contributes to a high-speed and high-quality presentation, analyze the results of structural and tectonophysical research, which is necessary for further geological and geophysical interpretation. Excellent visualization of spatial data from field observations is useful for quantitative interpretation of research results and the solution of important problems in structural geology and tectonophysics (reconstruction of parameters of the stress-strain state, directions of compression, tension, quantitative characteristics of geodynamic conditions, etc.).

> *Keywords:* Ukrainian Carpathians, visualization, *Stereonet*, structural and tectonophysical data, planar and linear structures, stereogram, rose-diagram.